# **Expressions littérales (NC7)**

**Jusqu'à maintenant, nous avons appris à travailler avec des expressions numériques, c'est-à-dire des expressions contenant des nombres liés entre eux par des symboles opératoires.**

**Dans cette leçon, nous allons apprendre à travailler avec des expressions littérales, c'est-à-dire des expressions contenant des nombres et des lettres liés entre eux par des symboles opératoires.**

# **1) Qu'est-ce qu'une expression littérale ?**

## **Exemple 1 d'introduction**

Dans le carré ci-contre, la longueur du côté est inconnue. On choisit de la noter *a*.

Quel est le périmètre P du carré ?

Comme on ne connaît pas la longueur *a* alors le résultat n'est pas un nombre mais une expression en fonction de *a* :

## $P = 4 \times a$

## **Exemple 2 d'introduction**

Dans le rectangle ci-contre, la longueur est inconnue. On choisit de la noter *a*.

Quel est le périmètre P du rectangle ?

Comme on ne connaît pas la longueur *a* alors le résultat n'est pas un nombre mais

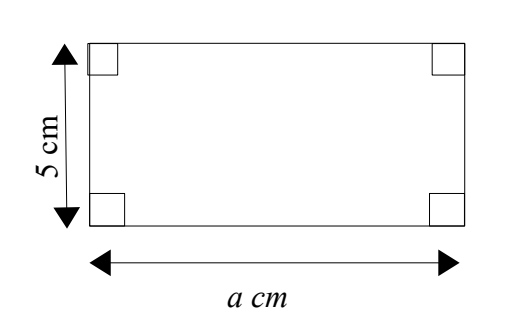

une expression en fonction de *a* :

 $P = 2 \times a + 10$ 

Les deux expressions encadrées sont des expressions littérales.

#### **Définition Une expression littérale est un calcul contenant une ou plusieurs lettres qui désignent des nombres inconnus.**

**Exemple** Voici un programme de calcul :

- Choisir un nombre
- Ajouter 10
- Ajouter le triple du nombre de départ.

#### Qu'obtient-on à la fin si on choisit 1 comme nombre de départ ?

- $\bullet$  Choisir un nombre  $\rightarrow$  1
- Ajouter  $10 \rightarrow 1 + 10 = 11$
- $\bullet$  Ajouter le triple du nombre de départ  $\rightarrow$  11 + 3  $\times$  1 = 14

Écrire une expression littérale correspondant à ce programme de calcul

- $\bullet$  Choisir un nombre  $\rightarrow x$
- Ajouter  $10 \rightarrow x + 10$
- Ajouter le triple du nombre de départ  $\rightarrow x + 10 + 3 \times x$

Le programme de calcul correspond à l'expression littérale  $x + 10 + 3 \times x$ .

Cette expression littérale permet de trouver le résultat du programme de calcul en remplaçant la lettre par une valeur donnée.

Par exemple si on choisit 4 comme nombre de départ, le résultat du programme est :

$$
4 + 10 + 3 \times 4 = 4 + 10 + 12
$$
  
= 26.

*a cm*

- **2) Comment simplifier ou réduire certaines expressions littérales ?**
	- **Pour simplifier l'écriture d'une expression littérale, on peut supprimer le signe × devant une lettre ou une parenthèse.**

```
 3 × a s'écrit 3a
 a × b s'écrit ab
2 \times (a + 2) s'écrit 2(a + 2) 10 + 3 × a s'écrit 10 + 3a
```
#### Attention

- 3 **×** 4 ne s'écrit pas 34 !
- $a \times 3$  ne s'écrit pas a3. Il s'écrit 3a. Le nombre est toujours placé devant la lettre.
- **Notations : nombres au carré, nombres au cube**

```
5 \times 5 s'écrit 5^2 et se lit « 5 au carré »
9 \times 9 s'écrit 9^2x \times x s'écrit x^26 \times 6 \times 6 s'écrit 6^3 et se lit « 6 au cube »
7 \times 7 \times 7 s'écrit 7^3x \times x \times x s'écrit x^3
```
## ● **Deux égalités évidentes**

```
1 \times x = x 0 \times x = 0
```
### • **Réduire l'expression**  $3x + 5x$

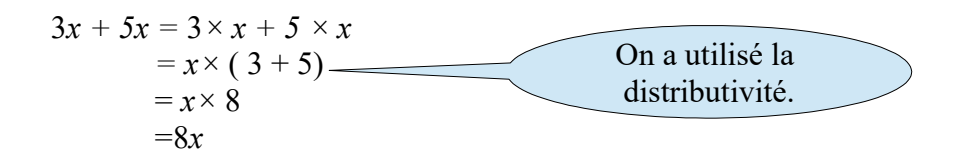

De même : 
$$
6x + 9x = 15x
$$
  
 $3x + 5a + 2x + 4a = 5x + 9a$ 

**3) Comment évaluer une expression littérale ?**

**Pour évaluer une expression littérale, on remplace chaque lettre par une valeur donnée afin d'effectuer le calcul.**

Exemple Calculer  $x^2+5y+4$  pour  $x = 3$  et  $y = 6$ .

 $x^2+5y+4 = x \times x+5 \times y+4$  *On écrit les signes*  $\times$  *sous-entendus.* 

 $= 3 \times 3 + 5 \times 6 + 4$  *On remplace les « x » par 3 et les « y » par 6.* 

 $= 9 + 30 + 4$   $\longleftrightarrow$  *On effectue les calculs en respectant les*  $= 43$ *priorités.*

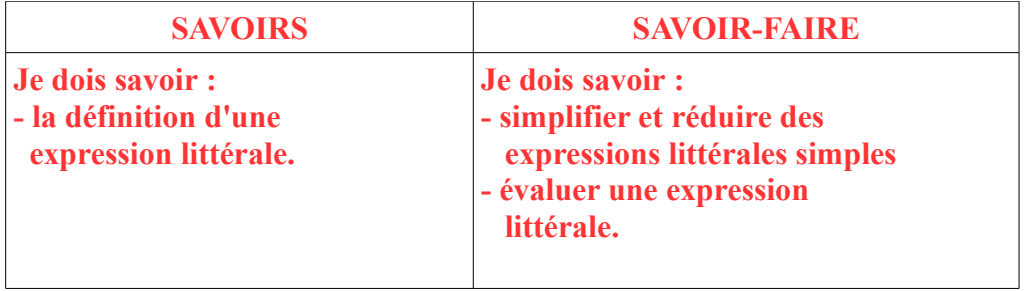